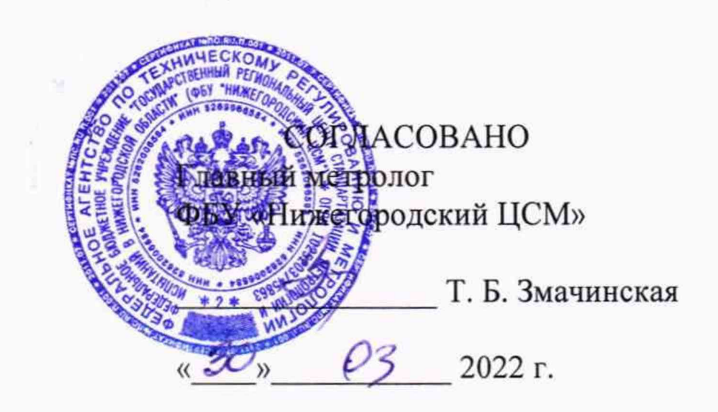

# ГОСУДАРСТВЕННАЯ СИСТЕМА ОБЕСПЕЧЕНИЯ ЕДИНСТВА ИЗМЕРЕНИЙ

# КОМПЛЕКС ИЗМЕРИТЕЛЬНО-ВЫЧИСЛИТЕЛЬНЫЙ УПРАВЛЯЮЩИЙ КУРС-НГ

Методика поверки ИЦФР.421451.002РЭ1

2022 г.

 $2464$ 

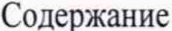

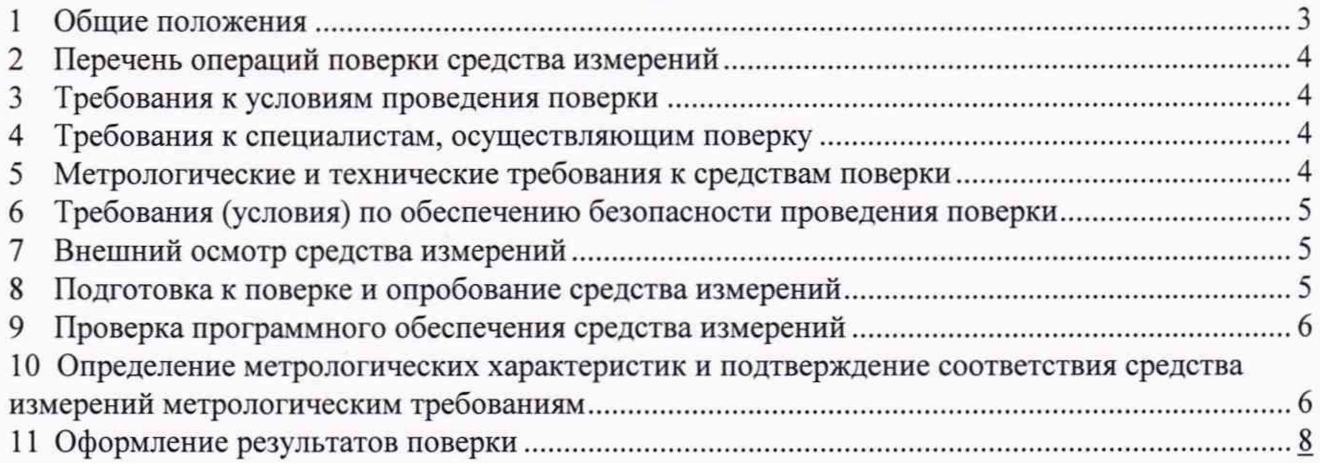

# 1 Общие положения

1.1 Настоящая методика поверки (далее по тексту - методика) распространяется на комплекс измерительно-вычислительный управляющий КУРС-НГ (далее по тексту - комплекс) заводской № 2120062 и устанавливает методику первичной и периодической поверки.

1.2 Методика разработана в соответствии со следующими документами:

- МИ 2539-99. ГСИ. Измерительные каналы контроллеров, измерительновычислительных, управляющих, программно-технических комплексов. Методика поверки;

- Государственная поверочная схема для средств измерений силы постоянного электрического тока в диапазоне от  $1*10^{-16}$  до 100 А, Приложение к приказу Федерального агентства по техническому регулированию и метрологии № 2091 от 01.10.2018 г.;

 $-$  Приказ Минпромторга РФ № 2907 от 28.08.2020 г. Об утверждении

порядка установления и изменения интервала между поверками средств измерений, порядка установления, отмены методик поверки и внесения изменений в них, требований к методикам поверки средств измерений.

1.3 Установлены следующие виды поверок комплекса:

- первичная — при выпуске из производства на предприятии-изготовителе;

- периодическая — при регламентных работах во время эксплуатации.

1.4 Поверка комплекса должна проводиться в соответствии с требованиями настоящей методики.

1.5 Допускается проведение поверки отдельных измерительных каналов из состава комплекса в соответствии с письменным заявлением владельца, с обязательным указанием перечня измерительных каналов, прошедших поверку.

1.6 При проведении поверки должна обеспечиваться прослеживаемость к ГЭТ 4-91 согласно государственной поверочной схеме для средств измерений силы постоянного электрического тока в диапазоне от 1\*10<sup>-16</sup> до 100 А, утвержденной Приказом Федерального агентства по техническому регулированию и метрологии № 2091 от 01.10.2018 г.

1.7 При проведении поверки дополнительно необходимо использовать следующие документы:

> - ИЦФР.421451.022ФО «Комплекс измерительно-вычислительный управляющий КУРС-НГ. Формуляр»;

> - ИЦФР.421451.022РЭ «Комплекс измерительно-вычислительный управляющий КУРС-НГ. Руководство по эксплуатации»;

> - 07623615.431820.820.ИЗ.02.1-2 Комплекс измерительно-вычислительный управляющий КУРС-НГ. Руководство пользователя. Часть 2. Инструкция администратора.

1.8 Метод, обеспечивающий реализацию методики поверки- метод прямого измерения.

1.9 В тексте методики приняты следующие условные сокращения:

ДУ - дистанционное управление;

ЛПКУ - локальный пульт контроля и управления;

МП - методика поверки;

ПАУК - пульт автономного управления кранами;

ПЛК - программируемый логический контроллер;

ПО - программное обеспечение;

РУ -ручное управление.

## 2 Перечень операций поверки средства измерений

2.1 При проведении поверки комплекса должны быть выполнены операции, указанные в таблице 2.1.

Таблина 2.1.

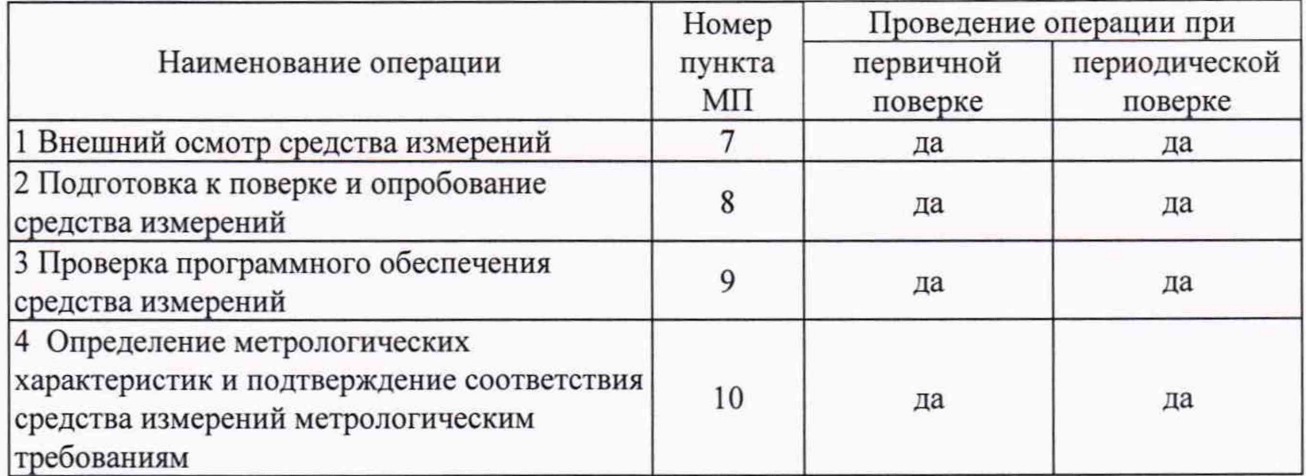

2.2 Перед проведением поверки необходимо:

- отключить алгоритмы автоматического управления согласно документу «07623615.431820.820.ИЗ.02.1-2 Комплекс измерительно-вычислительный управляющий КУРС-НГ. Руководство пользователя. Часть 2. Инструкция администратора»;

- перевести пульты автономного управления кранами (ПАУК) в режимы «Контроль» и «РУ».

2.3 После завершения операций поверки необходимо:

- запустить алгоритмы автоматического управления согласно документу «07623615.431820.820.ИЗ.02.1-2 Комплекс измерительно-вычислительный управляющий КУРС-НГ. Руководство пользователя. Часть 2. Инструкция администратора»;

- перевести пульты автономного управления кранами в режимы «Управление» и «ДУ».

# 3 Требования к условиям проведения поверки

3 .1 Поверку следует проводить в нормальных климатических условиях:

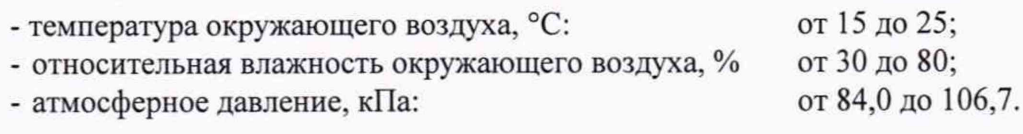

## 4 Требования к специалистам, осуществляющим поверку

4.1 К поверке комплекса допускают персонал, имеющий квалификационную группу по электробезопасности не ниже III, согласно «Правилам технической эксплуатации электроустановок потребителей», освоивший работу с комплексом, с используемыми средствами поверки и изучивший настоящую методику.

## 5 Метрологические и технические требования к средствам поверки

5.1 Метрологические и технические характеристики средств поверки указаны в таблице 5.1.

Таблица 5.1.

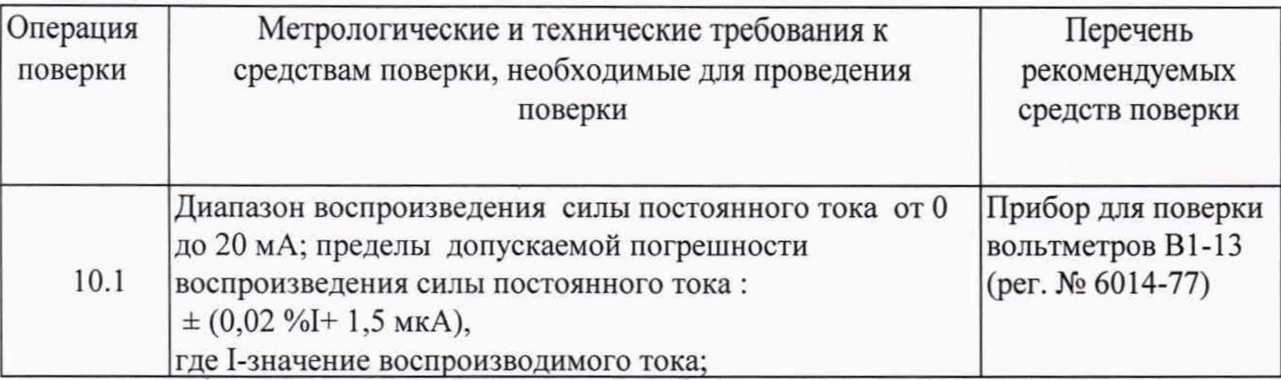

5.2 Допускается при поверке комплекса использовать другие утвержденные и аттестованные эталоны единиц величин, средства измерений утвержденного типа и поверенные, удовлетворяющие метрологическим требованиям, указанным в Таблице 5.1.

5.3 Средства измерений, используемые при поверке, должны быть утвержденных типов, исправны, поверены и иметь соответствующие документы об этом.

# 6 Требования (условия) по обеспечению безопасности проведения поверки

6.1 При проведении поверки должны соблюдать:

- требования безопасности, предусмотренные «Правилами технической эксплуатации электроустановок потребителей» и «Правилами техники безопасности при эксплуатации электроустановок потребителей» (изд. 3), ГОСТ 12.2.007.0-75, ГОСТ 12.2.091-2002;

- требования безопасности, указанные в технической документации на комплекс, применяемые эталоны и вспомогательное оборудование.

6.2 Персонал, проводящий поверку, должен проходить инструктаж по технике безопасности на рабочем месте.

6.3 Перед проведением поверки все используемые приборы и оборудование должны быть надежно заземлены.

## 7 Внешний осмотр средства измерений

7 .1 При внешнем осмотре визуально должно быть установлено соответствие комплекса следующим требованиям:

> - комплектность должна соответствовать указанной в формуляре ИЦФР.421451.020ФО;

> - маркировка на наружных панелях составных частей, блоках клемм, разъемных соединителях, присоединительных элементах цепей заземления должна быть четко обозначена;

- механических повреждений составных частей не должно быть.

## 8 Подготовка к поверке и опробование средства измерений

8.1 Перед проведением работ после хранения комплекс и его составные части должны быть выдержаны в нормальных климатических условиях по 3 .1 не менее 1 суток.

8.2 Средства поверки должны быть подготовлены к работе в соответствии с требованиями эксплуатационной документации на них. Проверить наличие эксплуатационной документации и срок действия свидетельства о поверке на средства поверки.

8.3 Вклю чить питание и запустить оборудование комплекса в работу в соответствии с ИЦФР.421451.020РЭ.

8.4 После включения питания комплекс необходимо прогреть в течение 30 минут.

8.5 Выполнить операции  $\overline{B}$ соответствии  $\mathbf{c}$ разделом «Проверка работоспособности» руководства по эксплуатации ИЦФР.421451.020РЭ.

#### 9 Проверка программного обеспечения средства измерений

9.1 В соответствии с документом «07623615.431820.820.ИЗ.02.1-2 Комплекс измерительно-вычислительный управляющий КУРС-НГ. Руководство пользователя. Часть 2. Инструкция администратора» вызвать на экран ЛПКУ окно «Сервисные функции службы КИПиА».

 $92$ В выведенном на экран ЛПКУ окне в соответствии с рисунком 9.1 нажать кнопку «Идентификационные данные», после чего на экран будет выведено окно «Идентификационные данные ПО» в соответствии с рисунком 9.2.

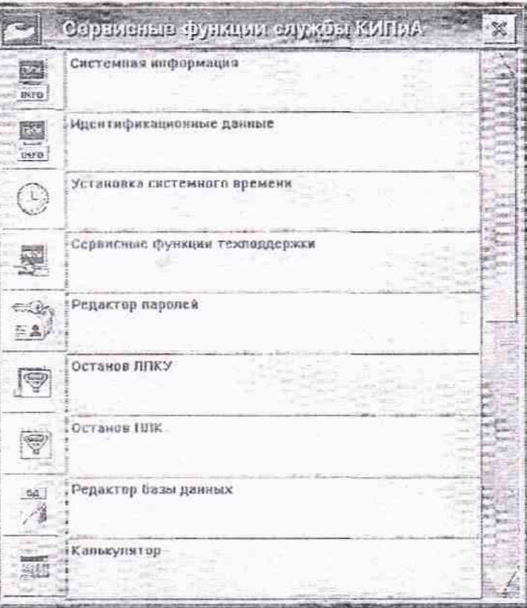

Рисунок 9.1 - Окно «Сервисные функции службы КИПиА»

Проверить идентификационные данные программного обеспечения, 9.3 показанные в выведенном окне на соответствие указанным в описании типа средства измерений.

| the ttyp0can<br>?<br>and the committee of the state<br><b>RESIGN</b>                                                                                                    |  |
|----------------------------------------------------------------------------------------------------|--|
| 33a0b4725091b8d0f53d39ad5ddQcaf9 soi_MathProc v1.0<br>5c332bb0d6b4b0bf9ff6127e48b0ef87<br>sui_wago v6.8<br>svi_CalibrateWagoChan v1.1<br>06363d5ab9c7978ec774335e5ff36ac0<br>e7862f6a88cb376bef43c8107778130<br>svi TestWago v3.05<br>32bd907e4e114e12e08712aaf6e11409 svi Uerify v |  |
|                                                                                                    |  |
|                                                                                                    |  |
| <b>LEASE ALL AND RESIDENCE</b><br>COMPANY IS NOT THE REPORT OF A RESIDENCE OF A REAL PROPERTY.                                                                                                    |  |

Рисунок 9.2 - «Идентификационные данные ПО»

# 10 Определение метрологических характеристик и подтверждение соответствия средства измерений метрологическим требованиям

10.1 Проверка погрешности измерения аналоговых сигналов, приведенной к диапазону измерения

10.1.1 В соответствии с документом «07623615.431820.820.ИЗ.02.1-2 Комплекс измерительно-вычислительный управляющий КУРС-НГ. Руководство пользователя. Часть 2. Инструкция администратора» запустить программу документирования результатов измерений, после чего на экран ЛПКУ будет выведено рабочее окно в соответствии с рисунком 10.1.

10.1.2 На экране ЛПКУ в информационном поле «Выбор канала» рабочего окна выбрать канал, которой необходимо поверить.

10.1.3 Проверить в информационном поле «Поверяемый канал» рабочего окна отображение информации о выбранном канале.

10.1.4 О тключить сигнальные цепи внешнего источника сигнала от указанных в поле «Поверяемый канал» входных клемм, если проверку выполняют на месте эксплуатации комплекса.

10.1.5 Подготовить прибор В1-13 к работе в режиме генерации постоянного тока в диапазоне от 4,000 до 20,000 мА.

10.1.6 Подключить сигнальные цепи прибора В1-13 к указанным в информационном поле «Поверяемый канал» клеммам в соответствии с рисунком 10 .2.

10.1.7 Поочередно задать на выходе прибора В1-13 значения тока, указанные в информационном поле «Задаваемые значения, мА», (0,25; 25; 50; 75; 99,75 % диапазона, при этом значения начальной и конечной точки могут выбираться иные, отстоящие от границ диапазона на величину, например 0; 1; 5 % , с целью избежать срабатывания аварийных уставок в каналах), и нажать экранную кнопку «Фиксировать», соответствующую строке поверяемой точки диапазона, для фиксирования измеренных значений и автоматического расчета погрешности измерения.

10.1.8 Снять поданный на вход поверяемого канала сигнал и отключить сигнальные цепи прибора В1-13 от входных клемм поверяемого канала.

10.1.9 Нажать кнопку «Сохранить результаты поверки» в рабочем окне программы для фиксирования даты и результатов поверки канала.

10.1.10 Проверить в рабочем окне программы информацию о результатах поверки, при этом:

> - если значение погрешности измерения в проверяемой точке диапазона находится в пределах допустимых ее значений, то в строке «Погрешность канала, % оно будет выделено зеленым цветом;

> - если значение погрешности измерения в проверяемой точке диапазона выходит за пределы допустимых ее значений, то в строке «Погрешность канала, %» оно будет выделено красным цветом.

| Выбор ханала                                                                                                    |              |                 |                   |           |         |     | Поворяемый канал        |                      | Lizzer Mitrisone (Fri)               | 活用工作主要 169-174-17.1<br>10 经生理 医中耳特征的 医治疗  |
|----------------------------------------------------------------------------------------------------|--------------|-----------------|-------------------|-----------|---------|-----|-------------------------|----------------------|--------------------------------------|-------------------------------------------|
| Hara                                                                                                    | <b>Names</b> | 常に見た後通りに        |                   |           | Cursina |     |                         |                      |                                      |                                           |
| 92/85/12                                                                                                    | 日本           | 田田 イドカマケ花       | <b>STATISTICS</b> |           |         |     | Заявланная погрешность: | 0.200                | <b>THE REPORT OF A REAL PROPERTY</b> |                                           |
| 02724712                                                                                                    | 02           | X111.1          | 84                | 135       |         |     | Гекущее значение        |                      | MA                                   |                                           |
| 82/04/12                                                                                                    | 86           | 3111.1          |                   |           | C13     |     |                         |                      |                                      |                                           |
| $u = f - v f = n$                                                                                                    | 64           | XTI.1           | 1G                |           |         |     |                         |                      |                                      |                                           |
| $\label{eq:1} \begin{array}{l} \alpha \equiv \int \alpha \equiv \int \alpha \sigma \sigma \end{array}$                                                                                                    |              | XIII.I          |                   |           |         |     | Задаваемые              | Измеранные.          | Погрешность                          |                                           |
|                                                                                                    |              | X111.1          |                   |           |         |     | Ам, книечномо           | эначения, мА         | канала, %                            |                                           |
| $m = 1 - 1 - 1$<br>$\frac{1}{2} \left( \frac{1}{2} \right) \left( \frac{1}{2} \right) \left( \frac$ | 87<br>Đõ     | 2711.1<br>301.I |                   | 70<br>23. |         |     | 細胞特徴                    | 4040                 | 自由                                   | Фиксировать                               |
| 807814752                                                                                                    | 69           | RT1.1           | 25                | 96.       |         |     |                         | 6.000                | 0.002                                |                                           |
| $\label{eq:2.1} \frac{1}{\sqrt{2}}\left(1-\frac{1}{\sqrt{2}}\right)\left(1-\frac{1}{\sqrt{2}}\right)$                                                                                                    | 16           | 河口1.1           | 76                | 29.       |         |     |                         |                      |                                      | Фиксировать<br><b>Commentary Comments</b> |
| and from from                                                                                                    |              | XTO full        | 敽                 | 89        |         |     |                         | HESSE                | 0000                                 | 中部の他の長品                                   |
| Arrest Constitution and                                                                                                    | 12           | ATTL.1          | $\tau\bar{\tau}$  | -66       | æ       |     | <b>MARITE</b>           | 13.008               | <b>STATISTS</b>                      | <b>TAKCAP JETTL</b>                       |
| $\cdots \cdots \cdots \cdots \cdots$                                                                                                    | 13           | A111.1          | 37                | -36       |         |     |                         |                      |                                      | <b>CPAN CMD OS a TE</b>                   |
| making ben                                                                                                    |              | XT15.1          | 48                | 41        |         | G B |                         |                      |                                      |                                           |
| with a growing growing                                                                                                    |              | 15 F XILL.1     | 43                | 基础        |         | œ   |                         | Contact (Constitute) |                                      | 1511117777777777<br><b>SOLUTIONS</b>      |

Рисунок 10.1 — Рабочее окно программы

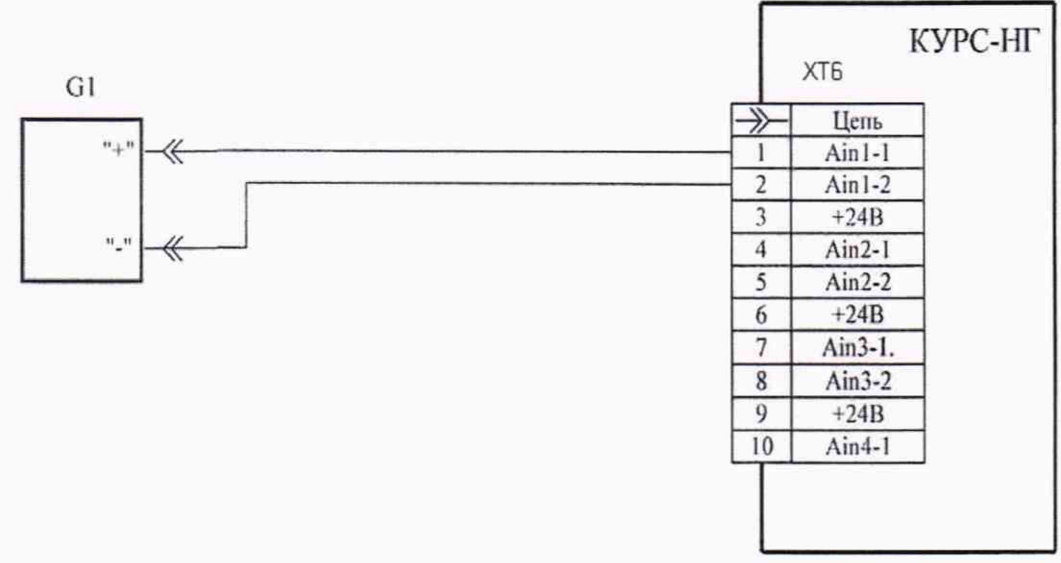

Gl - Прибор для поверки вольтметров В1-13

Рисунок 10.2 - Схема подключения оборудования для поверки измерительного канала

Записать в протокол поверки значения измеренных сигналов и  $10.1.11$ рассчитанные значения погрешности в каждой проверяемой точке диапазона.

10.1.12 Подключить сигнальные цепи внешнего источника сигнала.

10.1.13 Выполнить операции по  $10.1.4 - 10.1.12$  для поверки остальных каналов измерения аналоговых сигналов комплекса.

10.1.14 Выйти из программы документирования результатом измерений.

10.2 В процессе поверки под управлением программы значение погрешности

измерения  $\delta$ У, %, в каждой точке диапазона измерения определяется по формуле 10.1

 $\delta y = \frac{y - y_3}{4max - Amin}$  100,  $(10.1)$ 

где:

у - измеренное значение сигнала, мА;

у<sub>з</sub> - заданное значение сигнала, мА;

Атах - максимальное значение диапазона измерения аналогового сигнала:

Атіп - минимальное значение диапазона измерения аналогового сигнала.

10.3 Измерительный канал считают прошедшим поверку, если приведенная погрешность измерений аналоговых сигналов в каждой из пяти точек диапазона не выходит за пределы  $\pm$  0.2 %.

10.4 При положительных результатах поверки по пунктам 10.1-10.3, комплекс признается пригодным к применению (подтверждено соответствие метрологическим требованиям).

10.5 При отрицательных результатах поверки хотя бы по одному из пунктов 10.1-10.3, комплекс признается непригодным к применению (не подтверждено соответствие метрологическим требованиям).

#### 11 Оформление результатов поверки

Результаты поверки комплекса оформляют в виде отдельных протоколов. 11.1

11.2 Протоколы поверки составляются в произвольной форме и при этом должны сдержать:

- наименование, тип поверяемого средства измерений;

-заводской номер;

-вид проверки;

-дату проведения поверки;

-сведения об условиях поверки;

-сведения об используемых средствах поверки;

-результаты измерений во всех проверяемых точках диапазонов измерений аналоговых сигналов по каждому поверенному каналу;

- значения приведенной погрешности измерений аналоговых сигналов по каждому поверенному каналу;

- выводы о соответствии требованиям методики по каждой операции поверки;

- заключение по результатам поверки (соответствие или несоответствие метрологическим требованиям, заключение о пригодности к применению);

- данные поверителя (Ф.И. О.) и его подпись.

11.3 При положительных результатах поверки сведения о результатах поверки передаются в Федеральный фонд по обеспечению единства измерений.

11.4 При положительных результатах поверки по заявлению владельца комплекса или лица, предъявившего комплекс на поверку, на средство измерений выдается свидетельство о поверке, и (или) в формуляр комплекса вносится запись о проведенной поверке, заверяемая подписью поверителя и знаком поверки, с указанием даты поверки.

11.5 При выполнении поверки отдельных измерительных каналов (на основании заявки владельца комплекса или лица, предъявившего комплекс на поверку) в сведениях о результатах поверки, передаваемых в Федеральный фонд по обеспечению единства измерений, и (или) в свидетельстве о поверке указывается перечень измерительных каналов, прошедших поверку.

11.6 При отрицательных результатах поверки по заявлению владельца комплекса или лица, предъявившего комплекс на поверку, на комплекс оформляется извещение о непригодности к применению средства измерений.

Ведущий инженер отдела испытаний продукции ФБУ «Нижегородский ЦСМ»

ALLA A.B. HUKOJISCKUM